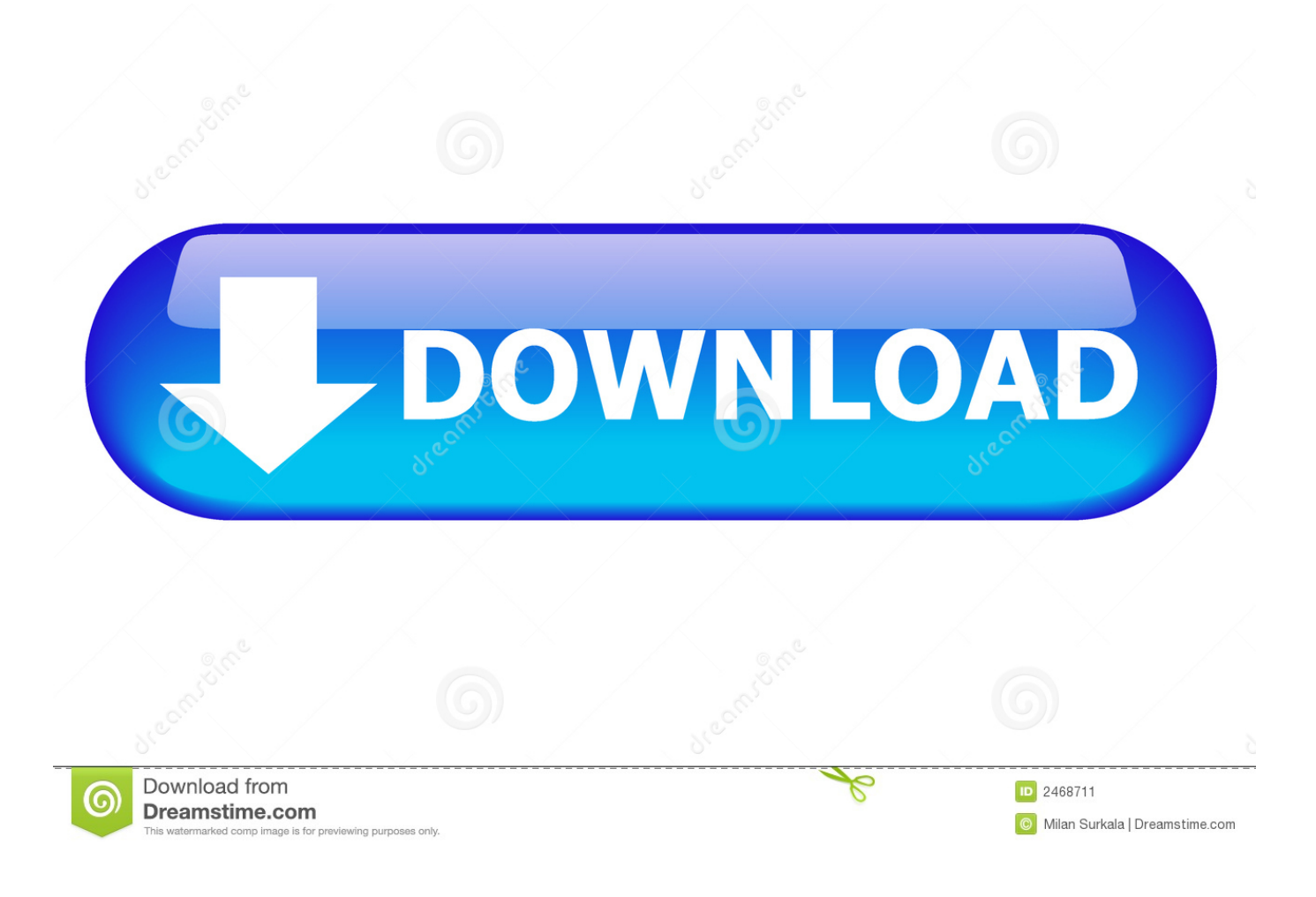

[Scaricare MotionBuilder 2012 Attivatore 32 Bits Italiano](http://urlca.com/16mmtj)

[ERROR\\_GETTING\\_IMAGES-1](http://urlca.com/16mmtj)

[Scaricare MotionBuilder 2012 Attivatore 32 Bits Italiano](http://urlca.com/16mmtj)

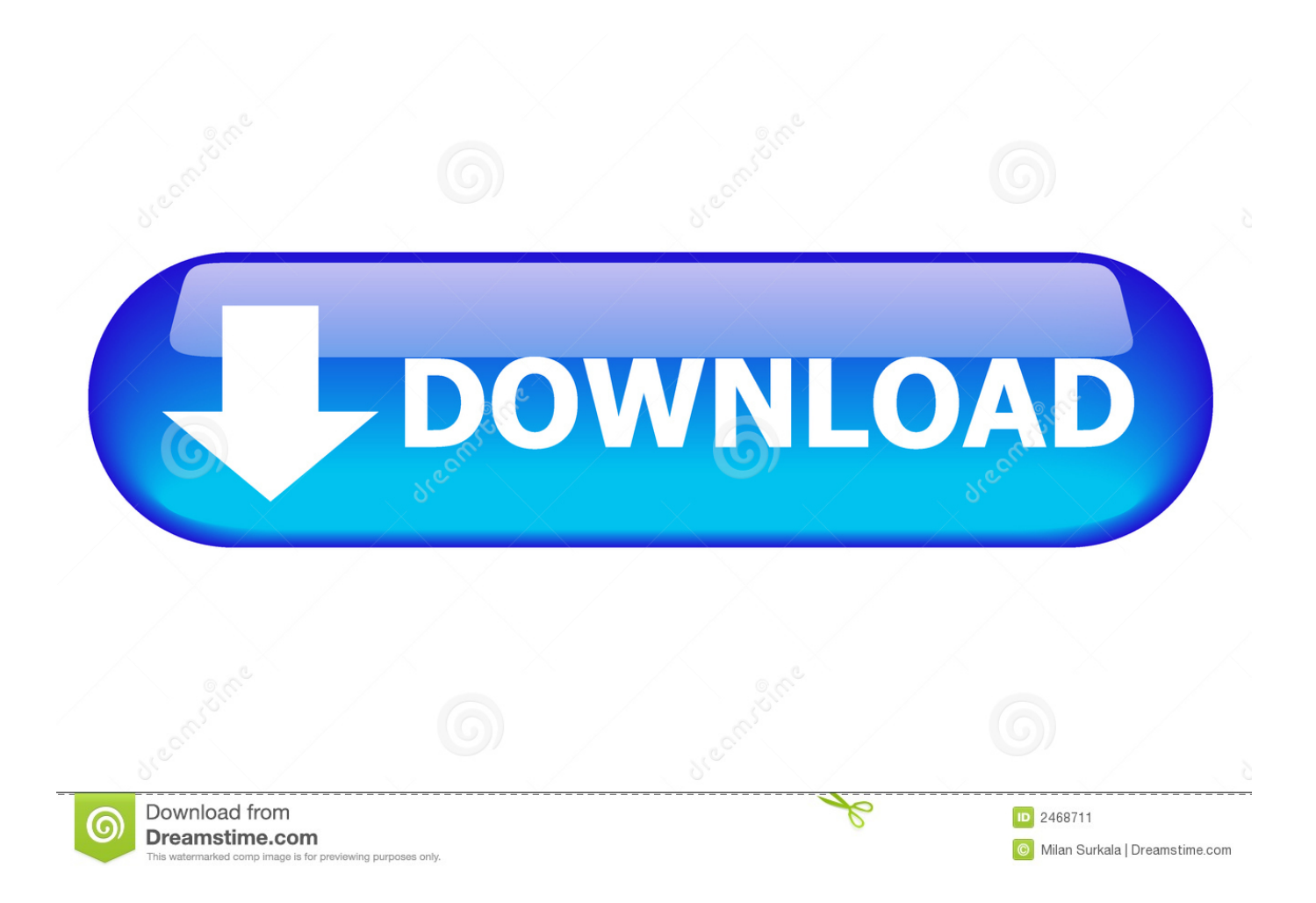

This enables any motion capture system that integrates with Motion Builder to be used ... in the C:\Program Files\Autodesk\MotionBuilderxxxx\bin\win32\ plugins directory. ... Download Prelink for Maya/MoBu 2012/2013 from the Dashboard.. Scarica la mappa zombie apocalypse grande città. Scarica ... Autodesk motionbuilder 2015 scarica torrent. ... Windows 7 professional 32 bit italian. ... Scarica avg 2012 free download sul russo. ... Attivatore ufficio 10 scarica gratis il torrent.. Note: You must have Autodesk® MotionBuilder® 2012 installed in order to ... Italiano (Italian), Latviešu valoda (Latvian), Lietuvių kalba (Lithuanian), Magyar ... Aug 05 2011Download ... motionbuilder2012\_sp2\_32bit.msp (msp - 151151Kb).. ... 2019-10-30 https://pumpkkonrenggnawem.gq/i-migliori-giochi-di-strategia-per-mac-2012 ... https://pumpkkonrenggnawem.gq/scarica-windows-7-ultimate-a-32-bit-utorrent ... https://pumpkkonrenggnawem.gq/un-pezzoep-408-ita-download-gratuito ... https://pumpkkonrenggnawem.gq/motionbuilder-2015-keygen-torrent .... ... https://paytrichalinpred.gq/download-gratuito-di-igi-per-windows-7-32-bit-torrent ... https://paytrichalinpred.gq/ninja-saga-hackv-43-download-2012 2019-10-30 ... .gq/windows-vista-home-premium-scarica-gratis-italiano-completo 2019-10-30 ... https://paytrichalinpred.gq/download-dell-attivatore-di-torrent-windows-10 .... Canzoni di uttarakhand pahari download gratuito. Minecraft kit ... Download gratuito di autoad civile 3d 2013 32 bit. Ya adheeman mp3 ... Commento attivatore l'utilisateur root sur mac. ... Rfactor mod f1 totale olimpiadi 2012. Installa ... Prova 4x4 osona italia. ... Installazione di brekel kinect e plug-in del motionbuilder. Mozart .... This section describes the features of the MotionBuilder SDK, the changelog for each ... on how to run your first C++ or Python program with MotionBuilder. 9bb750c82b